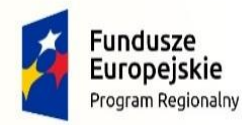

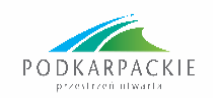

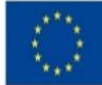

# **Załącznik nr 6 do SWZ**

### **Informacje o środkach komunikacji elektronicznej oraz wymaganiach technicznych i organizacyjnych sporządzania, wysyłania i odbierania korespondencji elektronicznej.**

# **1. Informacje ogólne:**

- 1) w postępowaniu o udzielenie zamówienia komunikacja między Zamawiającym a Wykonawcami odbywa się przy użyciu:
	- a) miniPortalu, który dostępny jest pod adresem: [https://miniportal.uzp.gov.pl/,](https://miniportal.uzp.gov.pl/)
	- b) ePUAPu, dostępnego pod adresem: [https://epuap.gov.pl/wps/portal;](https://epuap.gov.pl/wps/portal)
- c) poczty elektronicznej: zgodnie z **Rozdziałem I SWZ**; 2) wymagania techniczne i organizacyjne wysyłania i odbierania dokumentów
	- elektronicznych, elektronicznych kopii dokumentów i oświadczeń oraz informacji przekazywanych przy ich użyciu opisane zostały:
		- a) w Regulaminie korzystania z systemu mini portal,
		- b) w warunkach korzystania z elektronicznej platformy usług administracji publicznej (ePUAP);
		- c) w niniejszym załączniku;
- 3) maksymalny rozmiar plików przesyłanych za pośrednictwem dedykowanych formularzy: "Formularz złożenia, zmiany, wycofania oferty lub wniosku" i "Formularza do komunikacji" wynosi 150 MB.
- 4) za datę przekazania:
	- a) oferty,
	- b) zawiadomień,
	- c) dokumentów elektronicznych,
	- d) oświadczeń lub elektronicznych kopii dokumentów lub oświadczeń oraz innych informacji

przyjmuje się datę ich przekazania na ePUAP.

5) Zamawiający przekazuje link do postępowania oraz ID postępowania jako załącznik do niniejszej SWZ. Dane postępowanie można wyszukać również na Liście wszystkich postępowań w miniPortalu klikając wcześniej opcję "Dla Wykonawców" lub ze strony głównej z zakładki Postępowania.

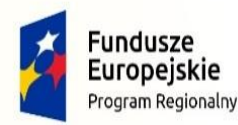

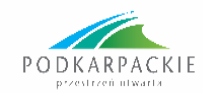

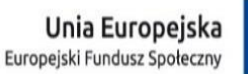

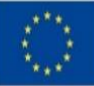

### **2. Złożenie oferty w postępowaniu prowadzonym w trybie podstawowym**:

- 1) Wykonawca składa ofertę w postępowaniu za pośrednictwem "Formularza do złożenia, zmiany, wycofania oferty lub wniosku" dostępnego na ePUAP i udostępnionego również na miniPortalu. Funkcjonalność do zaszyfrowania oferty przez Wykonawcę jest dostępna dla wykonawców na miniPortalu, w szczegółach danego postępowania. W formularzu oferty Wykonawca zobowiązany jest podać adres skrzynki ePUAP, na którym prowadzona będzie korespondencja związana z postępowaniem;
- 2) ofertę w postępowaniu składa się, pod rygorem nieważności, w formie elektronicznej lub w postaci elektronicznej opatrzonej podpisem zaufanym lub podpisem osobistym,
- 3) sposób złożenia oferty , w tym zaszyfrowania oferty opisany został w "Instrukcji użytkownika", dostępnej na stronie: https://miniportal.uzp.gov.pl/
- 4) jeżeli dokumenty elektroniczne, przekazywane przy użyciu środków komunikacji elektronicznej, zawierają informacje stanowiące tajemnicę przedsiębiorstwa w rozumieniu przepisów ustawy z dnia 16 kwietnia 1993 r. o zwalczaniu nieuczciwej konkurencji (Dz. U. z 2020 r. poz. 1913), wykonawca, w celu utrzymania w poufności tych informacji, przekazuje je w wydzielonym i odpowiednio oznaczonym pliku, wraz z jednoczesnym zaznaczeniem polecenia "Załącznik stanowiący tajemnicę przedsiębiorstwa" a następnie wraz z plikami stanowiącymi jawną część należy ten plik zaszyfrować;
- 5) oferta może być złożona tylko do upływu terminu składania ofert;
- 6) Wykonawca może przed upływem terminu do składania ofert wycofać ofertę za pośrednictwem "Formularza do złożenia, zmiany, wycofania oferty lub wniosku" dostępnego na ePUAP i udostępnionego również na miniPortalu. Sposób wycofania oferty został opisany w "Instrukcji użytkownika" dostępnej na miniPortalu;
- 7) Wykonawca po upływie terminu do składania ofert nie może skutecznie dokonać zmiany ani wycofać złożonej oferty.
- **3. Sposób komunikowania się Zamawiającego z Wykonawcami (nie dotyczy składania ofert**)
- 1) W postępowaniu o udzielenie zamówienia komunikacja pomiędzy Zamawiającym a Wykonawcami w szczególności składanie:
	- a) oświadczeń:
	- b) wniosków;
	- c) zawiadomień;
	- d) przekazywanie informacji

odbywa się elektronicznie za pośrednictwem dedykowanego formularza: "Formularz do komunikacji" dostępnego na ePUAP oraz udostępnionego przez miniPortal. We wszelkiej korespondencji związanej z niniejszym postępowaniem Zamawiający i Wykonawcy posługują się numerem ogłoszenia (BZP lub ID postępowania);

- 2) **Zamawiający może również komunikować się z Wykonawcami za pomocą poczty elektronicznej - e-mail wskazany w Rozdziale I SWZ**;
- **3)** dokumenty elektroniczne, składane są przez Wykonawcę za pośrednictwem "Formularza do komunikacji" jako załączniki. **Zamawiający dopuszcza również**

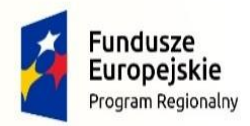

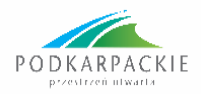

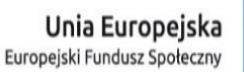

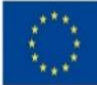

**możliwość składania dokumentów elektronicznych za pomocą poczty elektronicznej, na wskazany w pkt 2) adres e-mail;**

4) sposób sporządzenia dokumentów elektronicznych musi być zgody z wymaganiami określonymi w rozporządzeniu Prezesa Rady Ministrów z dnia 30 grudnia 2020 r. w sprawie sposobu sporządzania i przekazywania informacji oraz wymagań technicznych dla dokumentów elektronicznych oraz środków komunikacji elektronicznej w postępowaniu o udzielenie zamówienia publicznego lub konkursie (Dz. U. z 2020 poz. 2452) oraz rozporządzeniu Ministra Rozwoju, Pracy i Technologii z dnia 23 grudnia 2020 r. w sprawie podmiotowych środków dowodowych oraz innych dokumentów lub oświadczeń, jakich może żądać zamawiający od wykonawcy (Dz. U. z 2020 poz. 2415).

### **4. Zalecenia**

- 1) formaty plików wykorzystywanych przez Wykonawców powinny być zgodne z rozporządzeniem Rady Ministrów z dnia 12 kwietnia 2012r. w sprawie Krajowych Ram Interoperacyjności, minimalnych wymagań dla rejestrów publicznych i wymiany informacji w postaci elektronicznej oraz minimalnych wymagań dla systemów teleinformatycznych (Dz.U. z 2017 r. poz. 2247);
- 2) ofertę, oświadczenia, o których mowa w art. 125 ust. 1 P.z.p., podmiotowe środki dowodowe, pełnomocnictwa, zobowiązanie podmiotu udostępniającego zasoby sporządza się w postaci elektronicznej, w ogólnie dostępnych formatach danych, w szczególności w formatach pdf .txt, .rtf, .doc, .docx, .odt .xls .jpg (.jpeg) ze szczególnym wskazaniem na .pdf.;
- 3) w przypadku kompresji danych Zamawiający zaleca wykorzystanie jednego z formatów: **.zip ; 7Z.;**
- 4) Zamawiający zaleca, przekonwertowanie plikówskładających się na ofertę na format **.pdf** i opatrzenie ich podpisem kwalifikowanym PAdES;
- 5) pliki w innych formatach niż PDF zaleca się opatrzyć zewnętrznym podpisem XAdES; plik z podpisem przekazywać łącznie z dokumentempodpisywanym;
- 6) Zamawiający zaleca aby w przypadku podpisywania pliku przez kilka osób, stosować podpisy tego samego rodzaju. Podpisywanie różnymi rodzajami podpisów np. osobistym ikwalifikowanym może doprowadzić do problemów w weryfikacji plików;
- 7) uwaga: jeżeli wykonawca pakuje dokumenty np. w plik ZIP zalecane jest wcześniejsze podpisanie każdego ze skompresowanych plików;
- 8) nie wprowadzać jakichkolwiek zmian w plikach po podpisaniu ich podpisem kwalifikowanym, gdyż może to skutkować naruszeniem integralności plików co równoważnebędzie z koniecznością odrzucenia oferty w postępowaniu.

#### **5.** ID postępowania:

b1f21d64-7251-47fd-85e0-5d1fde8b7b3d

**6.** Link postępowania:

<https://miniportal.uzp.gov.pl/Postepowania/b1f21d64-7251-47fd-85e0-5d1fde8b7b3d>

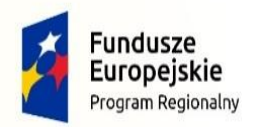

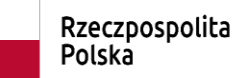

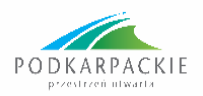

**Unia Europejska**<br>Europejski Fundusz Społeczny

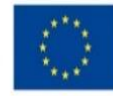